# LoRa® Remote Power Switch

Device for remotely controlling industrial and home appliances

**Quick Installation Guide** 

Author Hardware Release Quick Install Guide Version Date Covering Product code Ivo van Ling 1.2 (Early Bird) QIG\_LoRa\_RPSW\_v1.00.docx 7-07-2019 RE.11.LRSI

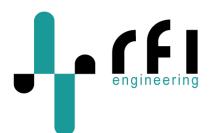

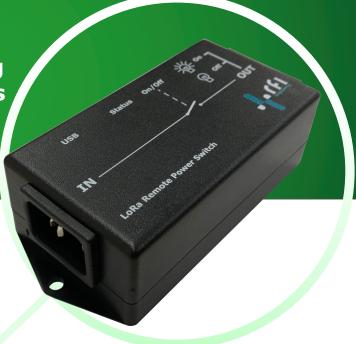

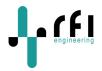

### 1 Table of Contents

| 2 | REV               | ISION HISTORY                                                                                                    | 2                  |
|---|-------------------|----------------------------------------------------------------------------------------------------|--------------------|
| 3 | INT               | RODUCTION                                                                                                    | 3                  |
|   | 3.1               | CHECK YOUR PACKAGE CONTENTS                                                                                                    | 3                  |
| 4 | CON               | INECTING THE LORA RPSW TO A LORAWAN NETWORK                                                                                     | 4                  |
|   | 4.3.              | USB INTERFACE                                                                                                    | 4<br>5<br><i>5</i> |
| 5 | CON               | FIGURING THE LORA REMOTE POWER SWITCH                                                                                           | 6                  |
|   | 5.1<br>5.2        | Relay Toggle via LoRaWAN<br>Relay State Messages via LoRaWAN                                                                    |                    |
| 6 | TRO               | UBLESHOOTING                                                                                                    | 7                  |
|   | 6.1<br>6.2<br>6.3 | EXAMPLE OF A SUCCESSFUL OTAA JOIN REQUEST<br>CHECKING HOW MANY GATEWAYS RECEIVED THE RPSW MESSAGES<br>RESET TO FACTORY DEFAULTS | 8                  |
| 7 | RPS               | W FIRMWARE UPGRADE                                                                                                    | 9                  |

### **Disclaimer**

The specifications and information regarding the products in this manual are subject to change without notice. All statements, information, and recommendations in this manual are believed to be accurate but are presented without warranty of any kind, express or implied. Users must take full responsibility for their application of any products.

Notwithstanding any other warranty herein, all document files and software are provided "as is" with all faults. RFI Engineering B.V. disclaims all warranties, expressed or implied, including, without limitation, those of merchantability, fitness for a particular purpose and noninfringement or arising from a course of dealing, usage, or trade practice.

In no event shall RFI Engineering B.V. or its suppliers be liable for any indirect, special, consequential, or incidental damages, including, without limitation, lost profits or loss or damage to data arising out of the use or inability to use this manual, even if RFI Engineering B.V. or its suppliers have been advised of the possibility of such damages.

The information contained in this document is subject to change. This document contains proprietary information, which is protected by copyright laws. All rights are reserved. No part of this document may be photocopied, reproduced or translated to another language or program language without prior written consent of RFI Engineering B.V.

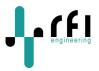

# 2 Revision History

| Revision | Reason                                                                                                    | Author | Date        |
|----------|----------------------------------------------------------------------------------------------------|--------|-------------|
| 1.0      | First version for RPSW software release 1.37,<br>configurator release 1.01 and hardware release 1.2<br>(Early Bird) | IvL    | 12 May 2019 |
|          |                                                                                                    |        |             |

The information contained in this document is subject to change. This document contains proprietary information, which is protected by copyright laws. All rights are reserved. No part of this document may be photocopied, reproduced or translated to another language or program language without prior written consent of RFI Engineering B.V.

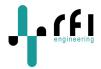

## **3 Introduction**

The LoRa® Remote Power Switch (RE.11.LRSI) is a device for remotely controlling industrial and home appliances. The unit features one IEC-C14 input connector, and one IEC-C13 output connector so that it easily fits into any environment.

Applications include the remote control of heating in vacation homes, lighting, engine pre-heaters, aviation engine heaters, irrigation systems, water well pumps, pumping stations, cabin heaters, resetting remote servers, enabling and disabling security systems, access control of gates and garage doors. Communication to the RE.11.LRSI is done using the integrated LoRaWAN transceiver. All you need to do connect the RE.11.LRSI to a private or public LoRaWAN network. Connect your appliance to the power outlet and you have your appliance under control.

This document provides information on the following topics:

- LoRa Remote Power Switch configuration using the Configurator.
- LoRa Remote Power Switch configuration using the Command Line Interface (CLI).
- Troubleshooting.
- Firmware update.

#### 3.1 Check Your Package Contents

These are the items included with your LoRa® Remote Power Switch purchase:

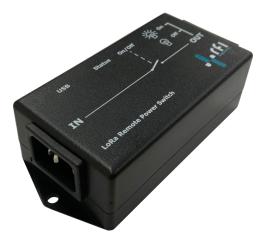

Power Switch with embedded 868MHz LoRa antenna

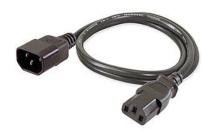

Power Cord with C13 – C14 connectors

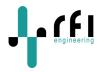

### 4 Connecting the LoRa RPSW to a LoRaWAN network

Before the LoRa Remote Power Switch can communicate with a LoRaWAN network you will need to register your device with its Device EUI. Although the RPSW comes with a Device EUI preprovisioned, it can be altered by the user. Dependent on the network you are connecting to, you might have to alter the Device EUI.

#### 4.1 USB Interface

Configuration of the RPSW is done using the USB interface. The micro-USB connector on the RPSW acts as a virtual serial port when connected to a laptop or PC. RFI Engineering provides a **Configurator Tool** for both Windows as well as MAC OS to configure the device. The latest version of this Configuration Tool can be downloaded from <u>www.rfi-engineering.com</u>. Navigate to the LORA REMOTE POWER SWITCH product page to find the download links.

If you don't want to use the configuration tool, you can also use a terminal emulator (for example putty on Windows) to configure the RPSW using simple command line interface (CLI) commands.

#### 4.2 Configurator Tool

Using the Configurator Tool, it is possible to alter the Device EUI, Application EUI and Application Key.

|                                                                                                    |                                                                                                    |                                                                                                    |                                                                                                    |   | Refresh |
|----------------------------------------------------------------------------------------------------|----------------------------------------------------------------------------------------------------|----------------------------------------------------------------------------------------------------|----------------------------------------------------------------------------------------------------|---|---------|
|                                                                                                    | Config                                                                                                    | l                                                                                                    |                                                                                                    |   |         |
| engineering                                                                                                    | Joinmode:                                                                                                    | ΟΤΑΑ                                                                                                    |                                                                                                    | 0 |         |
|                                                                                                    |                                                                                                    | Rejoin                                                                                                    | )                                                                                                    |   |         |
|                                                                                                    | DevEUI:                                                                                                    | 402811fffe000004                                                                                                    |                                                                                                    |   |         |
|                                                                                                    | AppEUI:                                                                                                    | 1234567890abcdef                                                                                                    |                                                                                                    |   |         |
|                                                                                                    | AppKey:                                                                                                    | 1234567890abcdef123456                                                                                                    | 7890abcdef                                                                                                    |   |         |
| Select device                                                                                                    | NwkSKey:                                                                                                    | 000000000000000000000000000000000000000                                                                                                    | 00000000002                                                                                                    |   |         |
|                                                                                                    | AppSKey:                                                                                                    | 000000000000000000000000000000000000000                                                                                                    | 0000000003                                                                                                    |   |         |
|                                                                                                    | Logging:                                                                                                    | on                                                                                                    |                                                                                                    |   |         |
| /dev/tty.usbmodem00000000001A1 ᅌ                                                                                       | Relay:                                                                                                    | off                                                                                                    |                                                                                                    | 0 |         |
|                                                                                                    | Interval:                                                                                                    | 30                                                                                                    |                                                                                                    |   |         |
| Login                                                                                                    |                                                                                                    |                                                                                                    |                                                                                                    |   |         |
| Login                                                                                                    | Frague                                                                                                    | naiaa                                                                                                    |                                                                                                    |   |         |
|                                                                                                    | Freque                                                                                                    | encies                                                                                                    |                                                                                                    |   |         |
| Submit                                                                                                    | -                                                                                                    |                                                                                                    |                                                                                                    |   |         |
|                                                                                                    | OTAA 86952                                                                                                    | 5000                                                                                                    |                                                                                                    |   |         |
|                                                                                                    |                                                                                                    | 5000 12                                                                                                    | 0                                                                                                    |   |         |
| Otatura                                                                                                    | RX2 86952                                                                                                    |                                                                                                    |                                                                                                    |   |         |
| Status                                                                                                    |                                                                                                    |                                                                                                    | 0                                                                                                    |   |         |
| Status                                                                                                    |                                                                                                    | 5000 12                                                                                                    | 0<br>0                                                                                                    |   |         |
|                                                                                                    | RX2 86952                                                                                                    | 5000 12<br>ency SF                                                                                                    | ©<br>©                                                                                                    |   |         |
| Serial Number: RE.11.LRSI.000001                                                                                       | RX2 86952<br>Slot Frequ<br>0 x 80000<br>1 x 86830                                                                                                    | 5000         12           ency         SF           0000         12           0000         12                                                                                                    |                                                                                                    |   |         |
| Serial Number: RE.11.LRSI.000001<br>Version: 1.36                                                                      | RX2 86952<br>Slot Frequ<br>0 x 80000<br>1 x 86830<br>2 x 86850                                                                                                    | 5000         12           ency         SF           0000         12           0000         12           0000         12                                                                                                    |                                                                                                    |   |         |
| Serial Number: RE.11.LRSI.000001<br>/ersion: 1.36<br>Packets Received: 0                                               | RX2 86952<br>Slot Frequ<br>0 x 80000<br>1 x 86830<br>2 x 86850<br>3 slot e                                                                                                    | 5000         12           ency         SF           0000         12           0000         12           0000         12           mpty         a                                                                                                    | 0<br>0<br>0<br>0<br>0                                                                                                    |   |         |
| Serial Number: RE.11.LRSI.000001<br>Version: 1.36<br>Packets Received: 0<br>Packets Sent: 5                            | RX2 86952<br>Slot Frequ<br>0 x 80000<br>1 x 86830<br>2 x 86850<br>3 slot e<br>4 slot e                                                                                                    | 5000         12           ency         SF           0000         12           0000         12           0000         12           mpty         a                                                                                                    | C<br>C<br>C<br>Add                                                                                                    |   |         |
| Serial Number: RE.11.LRSI.000001<br>Version: 1.36<br>Packets Received: 0                                               | RX2         86952           Slot         Frequ           0         x 80000           1         x 86830           2         x 86850           3         slot e           4         slot e           5         slot e                                                                                                    | 5000         12           ency         SF           0000         12           0000         12           0000         12           mpty         a           mpty         a                                                                                                    | C<br>C<br>C<br>C<br>C<br>C<br>C<br>C<br>C<br>C<br>C<br>C<br>C<br>C<br>C<br>C<br>C<br>C<br>C                                                                                                    |   |         |
| Serial Number: RE.11.LRSI.000001<br>Version: 1.36<br>Packets Received: 0<br>Packets Sent: 5                            | RX2         86952           Slot         Frequ           0         ×           1         ×           2         ×           86830         3           3         slote           4         slote           5         slote           6         slote                                                                                                    | 5000         12           ency         SF           0000         12           0000         12           0000         12           mpty         a           mpty         a           mpty         a                                                                                                    | C<br>C<br>C<br>C<br>C<br>C<br>C<br>C<br>C<br>C<br>C<br>C<br>C<br>C<br>C<br>C<br>C<br>C<br>C                                                                                                    |   |         |
| Serial Number: RE.11.LRSI.000001<br>Version: 1.36<br>Packets Received: 0<br>Packets Sent: 5                            | RX2         86952           Slot         Frequ           0         × 86000           1         × 86830           2         × 86830           3         slote           4         slote           5         slote           6         slote           7         slote                                                                                                    | 5000         12           ency         SF           0000         12           0000         12           mpty         a           mpty         a           mpty         a           mpty         a           mpty         a           mpty         a                                                                                                    | o<br>o<br>o<br>o<br>o<br>o<br>o<br>o<br>o<br>o<br>o<br>o<br>o<br>o<br>o<br>o<br>o<br>o<br>o                                                                                                    |   |         |
| Serial Number: RE.11.LRSI.000001<br>Version: 1.36<br>Packets Received: 0<br>Packets Sent: 5                            | RX2         86952           Slot         Frequ           0         × 86000           1         × 86830           2         × 86830           3         slote           4         slote           5         slote           6         slote           7         slote           8         slote                                                                                                    | 5000         12           ency         SF           0000         12           0000         12           0000         12           mpty         a           mpty         a           mpty         a           mpty         a           mpty         a           mpty         a           mpty         a                                                                                                    | C<br>C<br>C<br>C<br>C<br>C<br>C<br>C<br>C<br>C<br>C<br>C<br>C<br>C<br>C<br>C<br>C<br>C<br>C                                                                                                    |   |         |
| Serial Number: RE.11.LRSI.000001<br>Version: 1.36<br>Packets Received: 0<br>Packets Sent: 5                            | RX2         86952           Slot         Frequ           0         x           0         x | 5000         12           ency         SF           0000         12           0000         12           0000         12           mpty         a           mpty         a           mpty         a           mpty         a           mpty         a           mpty         a           mpty         a           mpty         a                                                                                                    | C<br>C<br>C<br>C<br>C<br>C<br>C<br>C<br>C<br>C<br>C<br>C<br>C<br>C<br>C<br>C<br>C<br>C<br>C                                                                                                    |   |         |
| Serial Number: RE.11.LRSI.000001<br>Version: 1.36<br>Packets Received: 0<br>Packets Sent: 5                            | RX2         86952           Slot         Frequ           0         × 80000           1         × 86830           2         × 86850           3         slote           4         slote           5         slote           6         slote           7         slote           8         slote           9         slote           10         slote                                                                                                    | 5000         12           ency         SF           0000         12           0000         12           0000         12           mpty         a           mpty         a           mpty         a           mpty         a           mpty         a           mpty         a           mpty         a           mpty         a           mpty         a           mpty         a           mpty         a           mpty         a                                                                                                    | C<br>C<br>C<br>C<br>C<br>C<br>C<br>C<br>C<br>C<br>C<br>C<br>C<br>C<br>C<br>C<br>C<br>C<br>C                                                                                                    |   |         |
| Serial Number: RE.11.LRSI.000001<br>Version: 1.36<br>Packets Received: 0<br>Packets Sent: 5                            | RX2         86952           Slot         Frequ           0         × 86000           1         × 86830           2         × 86850           3         slote           4         slote           5         slote           6         slote           7         slote           8         slote           9         slote           10         slote           11         slote                                                                                                    | 5000         12           ency         SF           0000         12           0000         12           0000         12           mpty         a           mpty         a           mpty         a           mpty         a           mpty         a           mpty         a           mpty         a           mpty         a           mpty         a           mpty         a           mpty         a           mpty         a           mpty         a                                                                                                    | O       O       O <t< td=""><td></td><td></td></t<>                                                                                                    |   |         |
| Serial Number: RE.11.LRSI.000001<br>Version: 1.36<br>Packets Received: 0<br>Packets Sent: 5                            | RX2         86952           Slot         Frequ           0         × 86000           1         × 86830           2         × 86850           3         slote           4         slote           5         slote           6         slote           7         slote           8         slote           9         slote           10         slote           11         slote           12         slote                                                                                                    | 5000         12           ency         SF           0000         12           0000         12           0000         12           mpty         a           mpty         a           mpty         a           mpty         a           mpty         a           mpty         a           mpty         a           mpty         a           mpty         a           mpty         a           mpty         a           mpty         a           mpty         a           mpty         a                                                                                                    | Image: Constraint of the second second se |   |         |
| Status<br>Serial Number: RE.11.LRSI.000001<br>Version: 1.36<br>Packets Received: 0<br>Packets Sent: 5<br>reset packets | RX2         86952           Slot         Frequ           0         ×         86000           1         ×         86830           2         ×         86850           3         slote         4           4         slote         5           5         slote         6           7         slote         8           9         slote         10           10         slote         11           12         slote         12           3         slote         12                                                                                                    | 5000         12           ency         SF           0000         12           0000         12           0000         12           mpty         a           mpty         a                                                                                                    | C<br>C<br>C<br>C<br>C<br>C<br>C<br>C<br>C<br>C<br>C<br>C<br>C<br>C<br>C<br>C<br>C<br>C<br>C                                                                                                    |   |         |
| Serial Number: RE.11.LRSI.000001<br>Version: 1.36<br>Packets Received: 0<br>Packets Sent: 5                            | RX2         86952           Slot         Frequ           0         × 86000           1         × 86830           2         × 86850           3         slote           4         slote           5         slote           6         slote           7         slote           8         slote           9         slote           10         slote           11         slote           12         slote                                                                                                    | 5000         12           ency         SF           0000         12           0000         12           mpty         a           mpty         a | Image: Constraint of the second second se |   |         |

For the Configurator Tool to connect to your RPSW it needs to be connected to the correct serial port and you will have to fill in the password in the **Login** box. The default password is: **rfi123**.

The information contained in this document is subject to change. This document contains proprietary information, which is protected by copyright laws. All rights are reserved. No part of this document may be photocopied, reproduced or translated to another language or program language without prior written consent of RFI Engineering B.V.

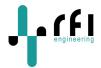

#### 4.3 Command Line Interface (CLI)

The RPSW supports a Command Line Interface (CLI) to configure the unit. In principle this is the same interface over which the Configurator Tool operates. The Configurator Tool issues the same CLI commands as you would type in manually on this interface.

However, the CLI can also be used to troubleshoot the RPSW. This troubleshooting function is currently not supported by the Configurator Tool but might be useful for the initial setup of the RPSW. One example is the **logging** function, which will show you what packets the RPSW is sending and receiving.

CLI commands are entered on a single line and can have multiple options. Pressing [ENTER] will execute the command.

#### 4.3.1 Logging in over CLI

When connected to the serial interface on the RPSW pressing [ENTER] a couple of times gives you a login prompt. For example:

```
Password: Permission denied, please try again.
Password: Permission denied, please try again.
Password: Permission denied, please try again.
Password:
```

Enter your password, followed by [ENTER] to log in. The default password is; rfi123

Password: rfi123Logged in
CMD >

Once logged in you should see the command prompt: CMD >

#### 4.3.2 Getting help on CLI commands

The CLI has a help function that is accessed using ? or help. For example:

```
CMD > help
*** RFI Engineering B.V. LoRa Remote Power Switch ***
Version 1.36 (Early Bird), Compiled [Jun 15 2019 13:56:45]
The LoRa parameters of the RPSW
  get lora
   set mode <OTAA>/<ABP>
  set DevEUI <value>, where value is 16 hex characters
  set AppEUI <value>, where value is 16 hex characters
   set AppKey <value>, where value is 32 hex characters
   set NwkSKey <value>, where value is 32 hex characters
   set AppSKey <value>, where value is 32 hex characters
  set DevAddr <value>, where value is 8 hex characters
The frequency parameters of the RPSW
   get freq
   set freq <slot> <frequency> <SF>
     where <slot> is 0..15
            <frequency> is frequency in Hz
            <SF> is spreading factor 7..12
   set freq <slot> <delete>
  set OTAAfreq <frequency> [SF], where frequency is in Hz and SF is spreading factor
7..12
  set RX2freq <frequency> [SF], where frequency is in Hz and SF is spreading factor
7..12
The advanced parameters of the RPSw
   [DISABLED] set ADR <on>/<off> [DISABLED]
   set interval <seconds>, where seconds can be 30 - 3600
```

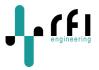

```
set logging <on>/<off>
set relay <on>/<off>
set relay <on>/<off>
set password <password>, password can be 3 to 30 characters
reset counters, to reset the LoRa packet up and down counters
reset factory, to reset the unit to factory defaults and then reboot
reboot
exit, to log out
OK
CMD >
```

# 5 Configuring the LoRa Remote Power Switch

The LoRa RPSW connects to a local LoRaWAN network using either Over The Air Activation (OTAA) or Authorization by Personalization (ABP). In order to connect to a LoRaWAN network using OTAA the LoRa RPSW needs to be provisioned with:

- A configurable **DevEUI** a 16 digit code uniquely identifying the LoRa RPSW (printed on the label)
- A configurable AppEUI a 16 digit code uniquely identifying the website that data will be sent to
- A configurable **AppKey** a 32 digit code that authenticates the LoRa RPSW to the website and network server

After the above keys have been configured, the LoRa RPSW will attempt to join local LoRa networks by transmitting OTAA join requests. Any network that hears the join requests and has knowledge of the LoRa RPSW's DevEUI, AppEUI and AppKey, will allow the LoRa RPSW to join the network and transmit data.

Once joined, LoRa RPSW repeats the OTAA process once every 30000 (30k) upload messages by default. This re-negotiates encryption keys for enhanced security, and ensures continued operation in the event of a network losing the keys (for instance, if the device is mistakenly deleted). In this default setting this means that the RPSW re-negotiates the LoRa keys every 11 days.

#### 5.1 Relay Toggle via LoRaWAN

You can toggle the relay to the off or on position by sending 00 or 01 as payload in the LoRa message. Sending **00** turns the relay **off**. Sending **01** turns the relay **on**.

#### 5.2 Relay State Messages via LoRaWAN

The RPSW sends the relay state every 30 seconds over the LoRaWAn interface. The interval is controlled by the 'interval' setting in the RPSW, the default setting is 30 seconds.

The RPSW reports the state of the relays as follows:

```
00 indicates relay off,
01 indicates relay on.
```

The interval between sending the state messages can be set between 30 seconds and 3600 seconds (1 hour). Use the command **set interval <seconds>**, where seconds can be 30 – 3600 to set the interval. For example:

```
CMD > set interval 60
Setting interval to 60 seconds
OK
```

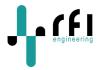

## 6 **Troubleshooting**

The RPSW contains a logging function that shows exactly what the RPSW is doing. This function can be accessed on the CLI. In order to switch the logging function on you issue the following command: **set logging on** [ENTER]

For example:

CMD > set logging on Setting LoRaWAN package logging on OK

From then on, the RPSW provides logging information on the CLI interface. The setting is preserved through reboots and power cycles. So, in order to stop the logging function, you will have to give the command: **set logging off** [ENTER]

For example:

```
CMD > set logging off
Setting LoRaWAN package logging off
OK
```

#### 6.1 Example of a successful OTAA JOIN request

When the RPSW is switched on and configured for the first time it starts sending out OTAA Join requests. When no valid OTAA Join reply is received, the RPSW issues a new OTAA Join request every 30 seconds until a valid reply is received.

The following log shows a successful OTAA Join Request:

```
CMD > Sending OTAA JOIN on channel: [0] frequency: [868100000 Hz] SF: [12]
'-> DevAddr: [051F1DFF] pktUp: [8] RawMsg:
[00050000fdff112840050000fdff112840b16949c75722]
Waiting for OTAA JOIN Accept on frequency: [869525000 Hz] SF: [12]
Waiting for OTAA JOIN Accept on frequency: [868100000 Hz] SF: [12]
Waiting for OTAA JOIN Accept on frequency: [869525000 Hz] SF: [12]
|-> DevAddr: [051F1DFF] pktDown: [0] RawMsg:
[20e193fc3de977ed66dbe48c2cb074bf5f130102ba17b44a26e6b2f3df61cf1e8d]
|-> SNR: [12] Packet RSSI: [-77] RSSI: [-120]
Received an OTAA JOIN Accept
|-> DevAddr: [051F1DFF]
|-> NwkSKey: [24C3FF16159EEE909B8584A80E00123C]
|-> AppSKey: [BAAC56E1BACE062B0A9D137D11771375]
|-> RX2 SF : [SF7]
'-> RXdelay: [5 seconds]
```

You can check if the RPSW attached to the network OK by giving the get lora command.

```
CMD > get lora
                 : [RE.11.LRSI.000005]
Serial number
LoRaWAN settings
LoRaWAN join mode: [OTAA]
DevEUI is set to : [402811FFFD000005]
AppEUI is set to : [402811FFFD000005]
AppKey is set to : [b1a449831cc7b24e63c5f935a363bbad]
NwkSKey is set to: [24C3FF16159EEE909B8584A80E00123C]
AppSKey is set to: [BAAC56E1BACE062B0A9D137D11771375]
DevAddr is set to: [051F1DFF]
Joined OTAA
                : [000002] World: Actility
Last msg rcvd by : [1] gateway with [25dB] margin
RPSW state
LoRa logging is : [on]
Relay state is : [off]
```

The information contained in this document is subject to change. This document contains proprietary information, which is protected by copyright laws. All rights are reserved. No part of this document may be photocopied, reproduced or translated to another language or program language without prior written consent of RFI Engineering B.V.

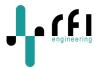

Relay interval : [30 seconds] Packets Sent : [6] Packets Received : [0]

In the example you can see that the RPSW connected to a network from Actility [000002] and is received by 1 gateway with 25dB margin.

#### 6.2 Checking how many gateways received the RPSW messages

The RPSW periodically checks if it is being received by the network server. It does this by sending a LinkCheckReq MAC command together with a Relay state message.

When a LinkCheckReq is received by the network server via one or multiple gateways, it responds with a LinkCheckAns command. In the reply, the network server indicates the demodulation margin in dB and the number of gateways that successfully received the last LinkCheckReq command.

The first LinkCheckReq is sent immediately following a successful OTAA Join.

For example:

CMD > Sending OTAA JOIN on channel: [1] frequency: [868300000 Hz] SF: [12] -> DevAddr: [00000000] pktUp: [0] RawMsg: [00e34900f07ed5b37000000faff1428404a03d2d0a808] Waiting for OTAA JOIN Accept on frequency: [869525000 Hz] SF: [12] Waiting for OTAA JOIN Accept on frequency: [868300000 Hz] SF: [12] |-> DevAddr: [00000000] pktDown: [0] RawMsg: [20f8a0d1e373c5d41de628244f85dd18b7390c87b8794e9ca9b70770791f7c4848] |-> SNR: [12] Packet RSSI: [-74] RSSI: [-119] Received an OTAA JOIN Accept |-> DevAddr: [48E06EC8] i-> NwkSKey: [144F682B1D16713A385563A2A07D4C31] |-> AppSKey: [9AE2F081587A49DE0C3124EDAA5E58EA] |-> RX2 SF : [SF12] '-> RXdelay: [0 seconds] Sending Relay state message on channel: [0] frequency: [868100000 Hz] SF: [12] -> DevAddr: [48E06EC8] pktUp: [0] RawMsg: [40c86ee0482100000201ce9039e974] Listening for reply to our Relay state message on frequency: [869525000 Hz] SF: [12] Listening for reply to our Relay state message on frequency: [868100000 Hz] SF: [12] |-> DevAddr: [48E06EC8] pktDown: [0] RawMsg: [a0c86ee04804000060207026b5e8d85] |-> SNR: [-5] Packet RSSI: [-121] RSSI: [-120] |-> Received MAC command [DevStatusReq] |-> Received MAC command [LinkCheckAns]

Listening for reply to our Relay state message on frequency: [869525000 Hz] SF: [12]

You can force the RPSW to send a LinkCheckReq message by giving the following command: **linkcheck**. The LinkCheckReq command is sent together with the next relay state message to the network server.

For example:

CMD > linkcheck Scheduling a [LinkCheckReq] MAC message to network server OK CMD > Sending Relay state message on channel: [2] frequency: [868500000 Hz] SF: [12] '-> DevAddr: [48E06EC8] pktUp: [10] RawMsg: [40c86ee048210a000201877df6482e] Listening for reply to our Relay state message on frequency: [869525000 Hz] SF: [12] Listening for reply to our Relay state message on frequency: [868500000 Hz] SF: [12] |-> DevAddr: [48E06EC8] pktDown: [2] RawMsg: [60c86ee048030300020102a3c6d8cf] |-> SNR: [-6] Packet RSSI: [-122] RSSI: [-118] |-> Received MAC command [LinkCheckAns] Listening for reply to our Relay state message on frequency: [869525000 Hz] SF: [12]

The information contained in this document is subject to change. This document contains proprietary information, which is protected by copyright laws. All rights are reserved. No part of this document may be photocopied, reproduced or translated to another language or program language without prior written consent of RFI Engineering B.V.

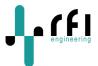

The last received LinkCheckAns is decoded and stored in the RPSW. It can be seen when typing the command: **get lora.** The status information is displayed in the line: Last msg rcvd by : [2] gateways with [1dB] margin

#### For example:

```
CMD > get lora
                 : [RE.11.LRSI.000005]
Serial number
LoRaWAN settings
LoRaWAN join mode: [OTAA]
DevEUI is set to : [402814FFFA000000]
AppEUI is set to : [70B3D57EF00049E3]
AppKey is set to : [14ED42F530B4B3252C6E553199867FE1]
NwkSKey is set to: [144F682B1D16713A385563A2A07D4C31]
AppSKey is set to: [9AE2F081587A49DE0C3124EDAA5E58EA]
DevAddr is set to: [48E06EC8]
                : [000024] World: Gimasi
Joined OTAA
Last msg rcvd by : [2] gateways with [1dB] margin
RPSW state
LoRa logging is : [on]
Relay state is
                 : [off]
                : [30 seconds]
Relay interval
Packets Sent
                 : [18]
Packets Received : [3]
```

#### 6.3 Reset to factory defaults

You can reset the RPSW to factory default settings by giving the command: **reset factory**. This command resets all keys and counters to zero. It also resets the devEUI to the factory default setting, i.e. the value it is indicated on the bottom of the unit. The DevEUI for LoRa devices from RFI Engineering all start with 402814, the Organizationally Unique Identifier (OUI) of the company.

### 7 **RPSW firmware upgrade**

The firmware of the RPSW can be updated using the USB port. You have to put the unit in Device Firmware Upgrade (DFU) mode in order to flash the device with new firmware.

To put the RPSW in DFU mode disconnect the unit from the mains power. Insert a small pin (for example a paper clip or similar) in the hole at the bottom of the unit to press the button. While keeping the button depressed power the unit on. You can then release the button. No LEDs on the side of the unit are lit, and the unit is now in DFU mode.

Using DFU utils (available for Windows, MAC OS and Linux) you can flash new firmware into the unit. New firmware releases can be found on <u>www.rfi-engineering.com</u>.

Press button for DFU mode

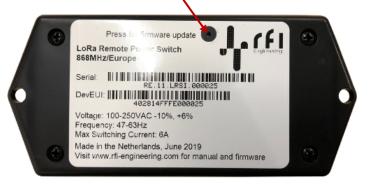